# Find Project Expenditure Items Window

## $\rightarrow$  Expenditure Tab

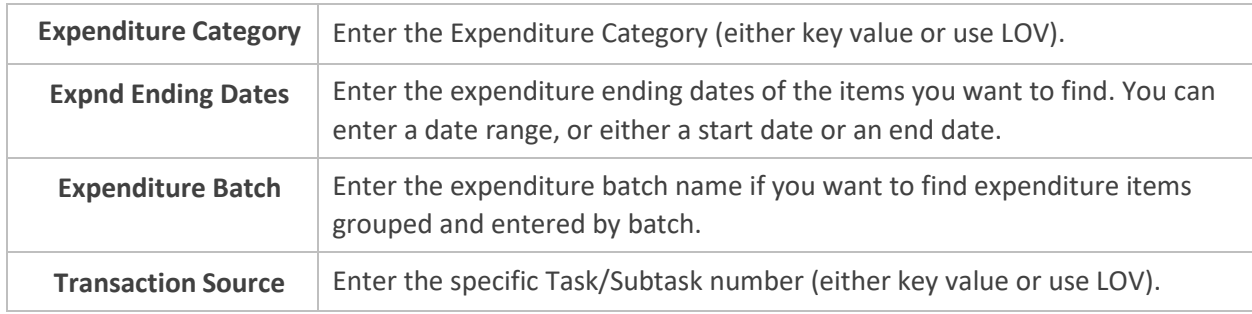

#### $\rightarrow$  Billing Tab

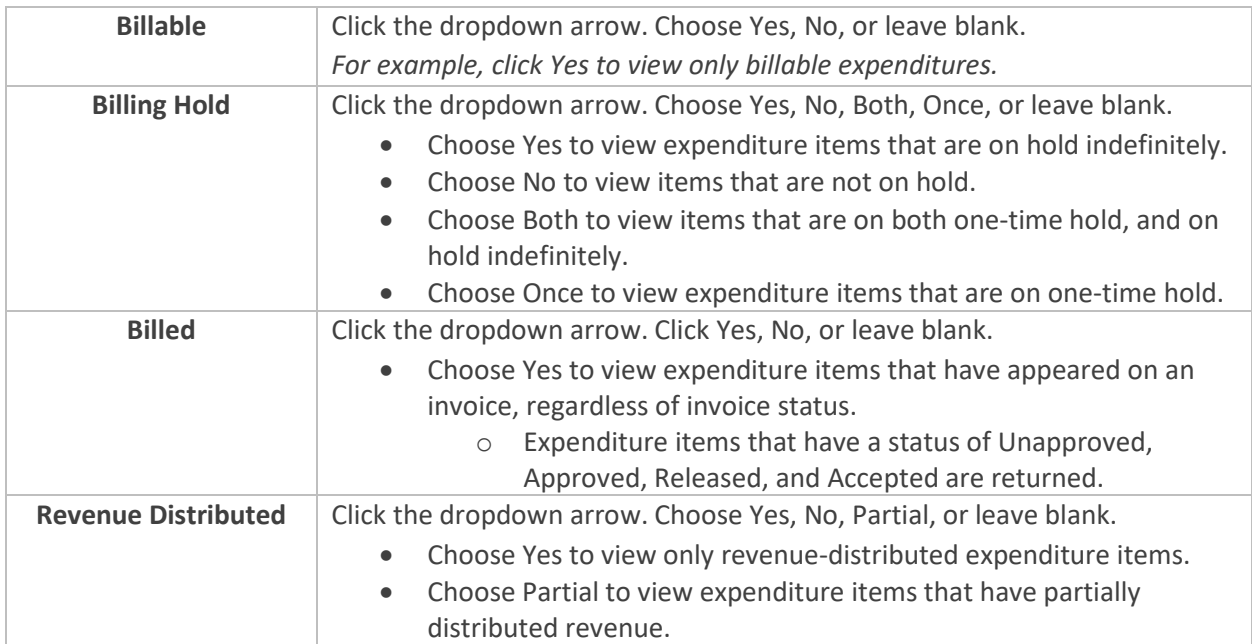

### $\rightarrow$  Resource Tab

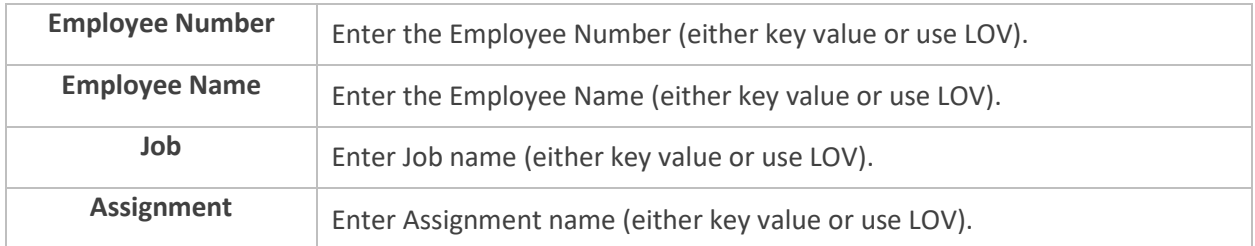

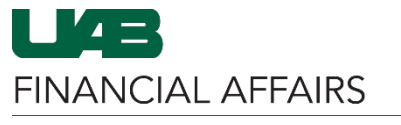

The University of Alabama at Birmingham

#### $\rightarrow$  Supplier Tab

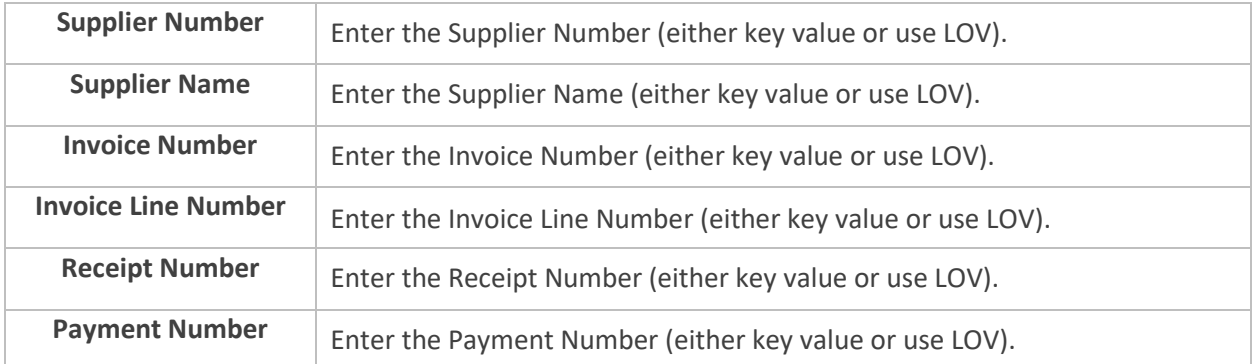